### **SmartWay Transport Partnership**

2016 SmartWay Shipper Tool Demonstration:
Using the SmartWay Shipper Tool
to Calculate your Freight Carbon Emissions
and Add Value to your Business

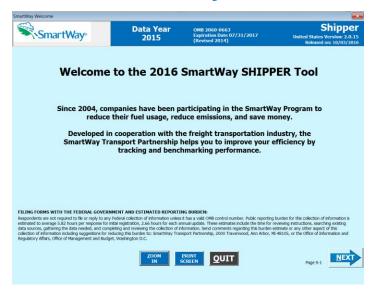

Matthew Payne, MBA
US Environmental Protection Agency
Oct 19, 2016

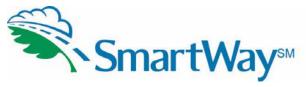

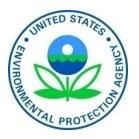

# **Covered Today**

- Background
- Why Participate: A Profit Driven Business Case
- Program Basics
- Getting the most out of your SmartWay participation
- What's new this year in the Shipper Tool
- Key points to remember when filling out your tool
- Demonstration of the Shipper Tool

# **Background**

- SmartWay was initiated as a voluntary market based program with members of the U.S. Freight and Shipping industry in 2001.
  - Improve the efficiency of the U.S. freight system
  - Simple System using Operational Data
  - Reduce the release of harmful emissions
  - Fuel Use = \$\$ =  $CO_2$

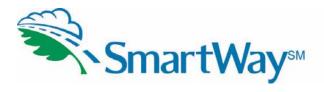

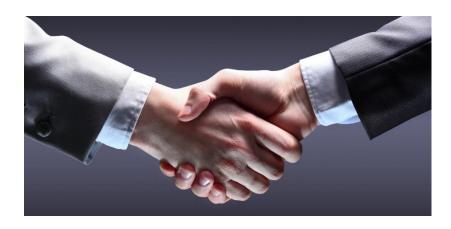

- In operation since 2004, currently SmartWay has:
  - Over 3300 Carriers
  - Over 260 Shippers
  - Over 260 Affiliates

### Ultimate Goal: Seamless One-Stop Global Freight Carbon Accounting

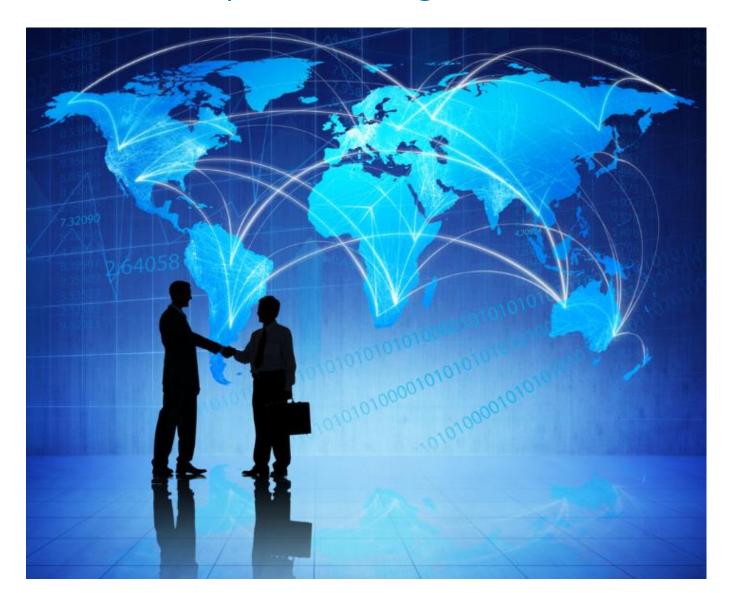

#### **SmartWay Global Connections**

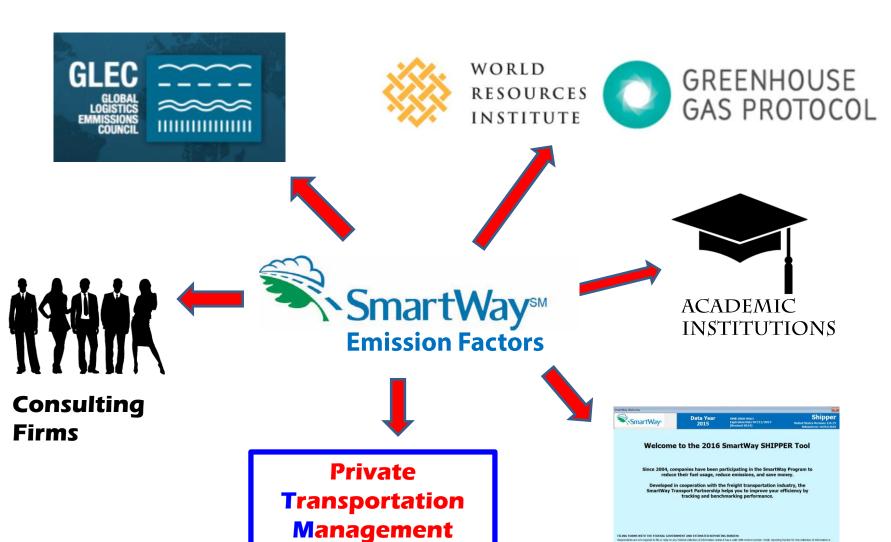

**System Software** 

**Platforms** 

ZOOM PRINT QUIT

#### WHY PARTICIPATE?

- Need for competitive efficiency in your Supply Chain
- Remove Carbon → Remove Costs
- Increasing global need for Corporate Social Responsibility reporting
- Customer market drivers increasing concern for social & enviro issues
- Ease of Reporting
- Consistency of measurement and fairness of comparisons
- Ability to benchmark your performance
- We need a critical mass of Public Participation to provide the above benefits

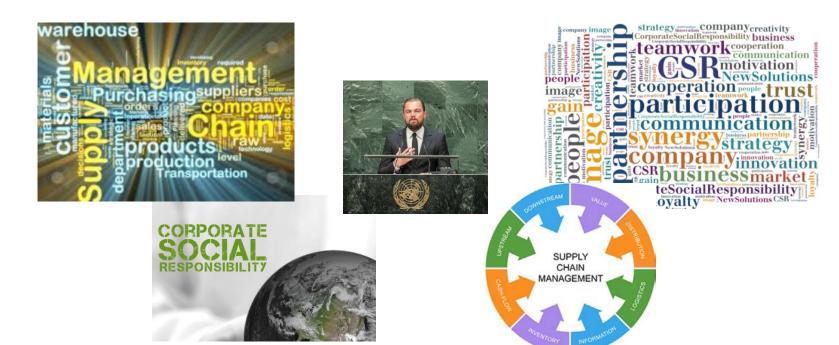

# SmartWay is continuous improvement for the Environment and Efficiency

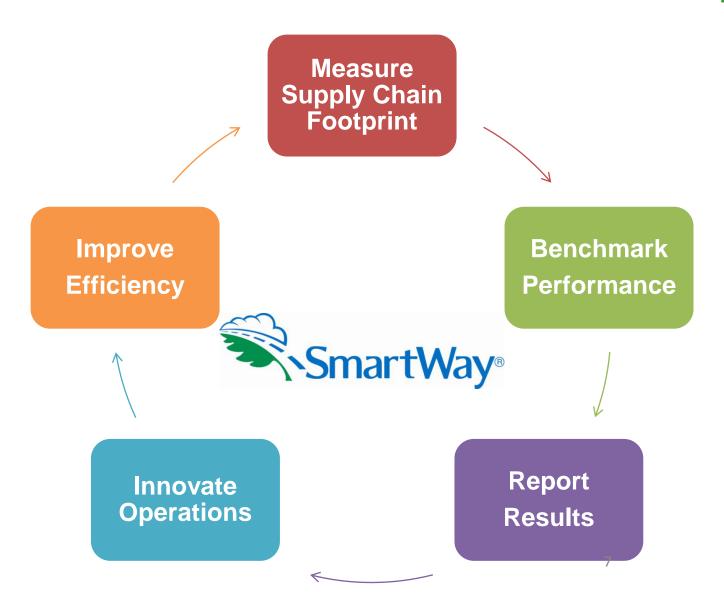

### SmartWay System

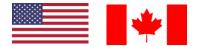

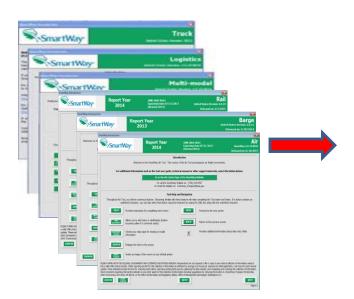

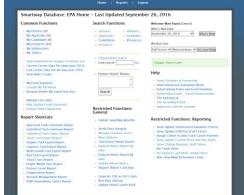

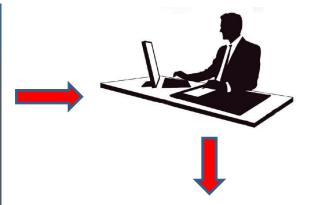

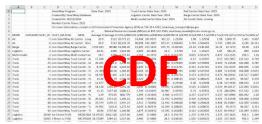

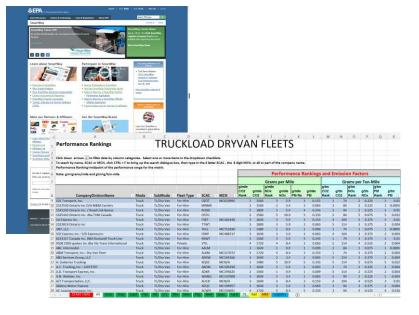

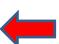

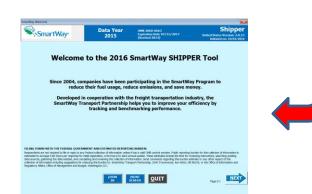

### **SmartWay's Current 6 Emission Metrics**

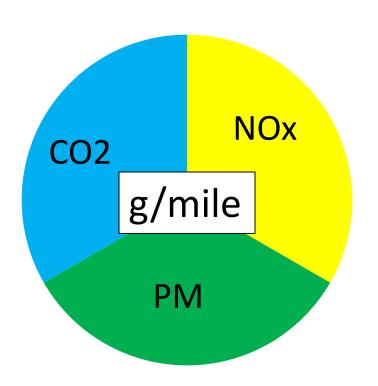

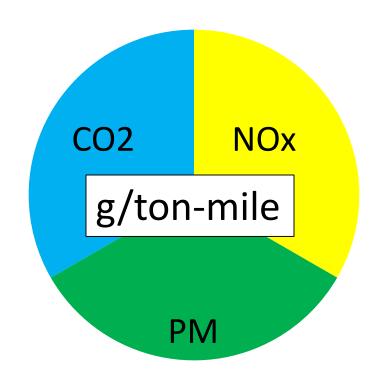

| 6   | Pollutants                                                                   | A126            | Metrics                                                     |  |  |  |  |  |
|-----|------------------------------------------------------------------------------|-----------------|-------------------------------------------------------------|--|--|--|--|--|
| CO2 | Carbon Dioxide: a surrogate for fuel efficiency and global warming           |                 | Amount of pollution produced for every mile travelled       |  |  |  |  |  |
| NOx | Oxides of Nitrogen: known for creating smog, a concern for local areas       | Grams           | Amount of pollution produced for every ton that travels one |  |  |  |  |  |
| PM  | Particulate Matter: known for creating black soot, a concern for local areas | per<br>Ton-mile | mile, usually the best metric to use                        |  |  |  |  |  |

#### **FUTURE METRICS**

- g/volume-mile (g/TEU)
- Black Carbon

### **Public Carrier Performance Data**

| A                                                                                                 | В              | С                     | D                    | Е              | F                    | G                                         | Н         | I         | J        | K        | L      | М                  | N     | 0      | Р     | Q      | R     |
|---------------------------------------------------------------------------------------------------|----------------|-----------------------|----------------------|----------------|----------------------|-------------------------------------------|-----------|-----------|----------|----------|--------|--------------------|-------|--------|-------|--------|-------|
| Performance Rankings                                                                              |                | TRU                   | ICKLO                | DAD            | DRY                  | VA                                        | N F       | ELE       | ETS      | 5        |        |                    |       |        |       |        |       |
| Click down arrows v to filter data by column cate                                                 |                |                       |                      |                | 1:                   |                                           |           |           |          |          |        |                    |       |        |       |        |       |
| Click down arrows to filter data by column cate  To seach by name, SCAC or MCN, click CTRL + F to | -              |                       |                      |                |                      | digit MCN                                 | or all or | nart of t | ho comp  |          |        |                    |       |        |       |        |       |
| 5 Performance Ranking=midpoint of the performance                                                 |                |                       | box, then type       | in the 4 lette | r scac , the a t     | uigit iviciv,                             | OI all OI | partort   | ne compa | iny name | •      |                    |       |        |       |        |       |
| <u> </u>                                                                                          | ce range for t | ine mearc             |                      |                |                      |                                           |           | _         |          |          |        |                    |       | _      |       |        |       |
| Note: gm=grams/mile and gtm=g/ton-mile                                                            |                |                       |                      |                |                      | Performance Rankings and Emission Factors |           |           |          |          |        |                    |       |        |       |        |       |
| 7                                                                                                 |                |                       |                      |                |                      | Grams per Mile                            |           |           |          |          |        | Grams per Ton-Mile |       |        |       |        |       |
|                                                                                                   |                |                       |                      |                |                      | g/mile                                    |           | g/mile    |          |          |        | g/tm               | 3     | g/tm   |       | g/tm   |       |
|                                                                                                   |                |                       |                      |                |                      |                                           |           | NOx       | g/mile   | g/mile   | g/mile | CO2                | g/tm  | NOx    | g/tm  | _      | g/tm  |
| 8 CompanyDivisionName                                                                             | ▼ Mode         | ▼ SubMode             | ▼ Fleet Type         | → SCAC         | → MCN →              | Rank 🕼                                    | CO2 -     | Rank -    | NOx -    | PM Ra →  | PM -   | Rank 🗸             | CO2 - | Rank 🗸 | NOx - | Rank 🗸 | PM    |
| 9 101 Transport, Inc.                                                                             | Truck          | TL/Dry Van            | For-Hire             | OZOT           | MC625894             | 2                                         | 1560      | :         | 5.9      | 3        | 0.153  | 1                  | 74    | 2      | 0.225 | 5 3    | 0.0   |
| .0 1527530 Ontario Inc O/A M&M Carriers                                                           | Truck          | TL/Dry Van            | For-Hire             | MNMR           |                      | 2                                         | 1560      |           | 3.4      | 2        | 0.063  | 2                  | 84    | 2      | 0.22  | , 1    | 0.000 |
| 1 1541335 Ontario Inc. / Road Link Xpress                                                         | Truck          | TL/Dry Van            | For-Hire             | ROAD           |                      | 5                                         | 1800      |           | 5.9      | 4        | 0.243  | 3                  | 94    | 2      | 0.22  | 5 3    | 0.0   |
| 1625443 Ontario Inc. dba TVM Canada                                                               | Truck          | TL/Dry Van            | For-Hire             | OSTG           |                      | 2                                         | 1560      | !         | 10.9     | 5        | 0.333  | 2                  | 84    | 5      | 0.675 | 5 5    | 0.02  |
| 1st Express Inc.                                                                                  | Truck          | TL/Dry Van            | For-Hire             | FSEP           | MC181440             | 3                                         | 1640      |           | 5.9      | 3        | 0.153  | 4                  | 104   | 3      | 0.071 |        |       |
| 4 2322819 Ontario Inc                                                                             | Truck          | TL/Dry Van            | For-Hire             | TTWT           |                      | 5                                         | 1800      | :         |          |          | 0.063  |                    | 114   | 3      | 0.071 |        | 0.00  |
| 3NT, LLC.                                                                                         | Truck          | TL/Dry Van            | For-Hire             | THLL           | MC716290             | 1                                         | 1480      |           |          |          | 0.009  |                    |       | 1      | 0.075 |        | 0.000 |
| 5/D Express, Inc.: 5/D Express,Inc                                                                | Truck          | TL/Dry Van            | For-Hire             | FDRP           | MC488737             | 3                                         |           |           |          |          | 0.063  |                    | 104   | 3      |       |        |       |
| .7 6233317 Canada Inc. DBA Rockwell Truck Line                                                    | Truck          | TL/Dry Van            | For-Hire             | RKWT           |                      | 2                                         | 1560      |           |          | 4        | 0.243  |                    |       | 3      |       |        |       |
| 8 9108 1950 quebec inc dba Via Trans International                                                | Truck          | TL/Dry Van            | Private              | VTIL           |                      | 4                                         | 1720      |           |          | 2        | 0.063  |                    |       | 4      | 0.02  |        |       |
| 9 A&L Intermodal                                                                                  | Truck          | TL/Dry Van            | For-Hire             | AALM           |                      | 3                                         | 1640      |           |          |          | 0.009  |                    |       | 1      | 0.075 |        | 0.000 |
| A&M Transport, Inc.: Dry Van Fleet                                                                | Truck          | TL/Dry Van            | For-Hire             | ALKM           | MC217072             | 4                                         | 1720      |           |          | 3        |        |                    |       | 3      | 0.071 |        |       |
| A&S Services Group, LLC                                                                           | Truck          | TL/Dry Van            | For-Hire             | ANSW           | MC164166             | 3                                         | 1640      |           |          | 2        | 0.063  |                    |       | 3      |       |        |       |
| A. Gutierrez Trucking                                                                             | Truck          | TL/Dry Van            | For-Hire             | XQGZ           | MCN/A                | 1                                         | 1480      |           |          |          | 0.000  |                    |       | 5      | 0.07  |        |       |
| A.C. Trucking, Inc.: 12073707                                                                     | Truck          | TL/Dry Van            | For-Hire             | AKGM           | MC196190             | 3                                         | 1640      |           |          |          | 0.063  |                    | 74    | 2      |       |        |       |
| A.D. Transport Express, Inc.  A.N. Webber, Inc.                                                   | Truck<br>Truck | TL/Dry Van TL/Dry Van | For-Hire<br>For-Hire | ADXR<br>WANQ   | MC195625<br>MC147008 | 2                                         |           |           |          |          | 0.009  |                    |       | 2      | 0.22  |        |       |
| A.N. Webber, Inc.                                                                                 | Truck          | TL/Dry Van            | For-Hire             | AUCR           | MCN/A                | 3                                         |           |           |          | 2        | 0.063  | _                  | 104   | 2      | 0.52  |        |       |
| 27 Abilene Motor Express                                                                          | Truck          | TL/Dry Van            | For-Hire             | AEQC           | MC194957             | 3                                         |           |           |          | 3        | 0.153  |                    |       | 3      |       |        |       |
| 28 AC Leasing Company, Inc.                                                                       | Truck          | TL/Dry Van            | For-Hire             | ACWH           | MC156691             | 4                                         |           |           |          | 2        | 0.003  |                    |       | 4      |       |        |       |
|                                                                                                   | Expd Flat      | HB LTL                |                      | ka Reef        | Spec. Tanl           |                                           |           |           | gistics  | (+)      | 0.333  | 3                  | 94    | 4      | 0.32  | : 4    | 0.01  |

# Getting the most out of your SmartWay Experience

- Join the program...there are multiple ways to join and levels of participation
- Calculate your carbon footprint
- Determine ways to reduce your emissions
- Improve your data systems
- Include SmartWay in your global carbon reporting
- Include SmartWay in your corporate messaging and advertising
- Display and use the SmartWay logo
- Try to win the SmartWay annual award
- Spread the SmartWay message
- Talk about SmartWay internally to improve employee satisfaction
- Ask your carriers to join SmartWay so they can become more efficient

# **Example Carrier Selection Criteria**

#### Example 1

I want it simple, one metric: I'm concerned about the most direct correlation to fuel efficiency so I will
only look at CO2 g/ton-mile

#### Example 2

- I want to always pick the best mode first, so I will:
  - Use barge, then rail, then truck
  - If it has to move by truck I will pick a Bin 1, 2 or 3 truck carrier

#### Example 3

- I only use truck transport and I want to factor in all pollutants so I will:
  - Use g/ton-mile as my metric and weight the pollutants-
  - 50% CO2 + 25% NOx + 25% PM for each bin rank to give a +1 to 10 point addition to a carrier's bid proposal
  - I won't hire any non-SmartWay carriers

#### Example 4

SmartWay – will hire; Non-SmartWay – won't hire

SmartWay can help you develop the best selection criteria: You can go as simple or complex as you want

### What's New This Year?

#### **Changes in This Year's Shipper Tool**

- Easier Shipper joining process (See our webinar on Oct 20<sup>th</sup>!)
  - Candidate
  - Percent SmartWay Only
  - Emission Footprint
  - Modal Shift and What-if Scenarios
- Shipper Performance Reports
- Default emission factors for non-SmartWay carriers
  - Mode specific
  - Truck type specific
- Changes in format of the Data Input Screens (order of screens)
- Reduced "number of clicks" to get to data input areas of the tool
- Refined on-screen instructions, color and contrasts, and flow of the tool were improved

## **Key Points to Remember**

- There are multiple ways to input your data
  - Manual (probably best for companies that use less than 200 carriers)
  - Data Upload (requires ability to work with data files)
  - Data Upload with Carrier Matching (Developed for Huge logistics companies fleets that have thousands of carriers)
- SmartWay presents the carrier identification data as supplied by the carrier
  - Includes multiple identifiers: SCAC, DOT, MCN, address, plus others
  - Carriers need to properly identify their fleets and supply good identification data.
- Include your U.S. and Canadian freight
  - Canada is participating in SmartWay and has a Canadian version of the program/tools identical to the US. (except in metric and French)
- Please send BOTH .xlsm and .xml files to your Partner Account Manager (PAM)
- Please include different Primary (working) and Executive Contacts with accurate information
- Remember to save your progress as you fill out the tool, and when you save it, make sure it is saved in a place that others in your organization can access.
- If you are promoted to a new position, or leave the company, PLEASE make sure your replacement knows about your SmartWay responsibilities.
- If in doubt on anything (SmartWay related), <u>call your PAM!</u>

# **Shipper Tool Demonstration**

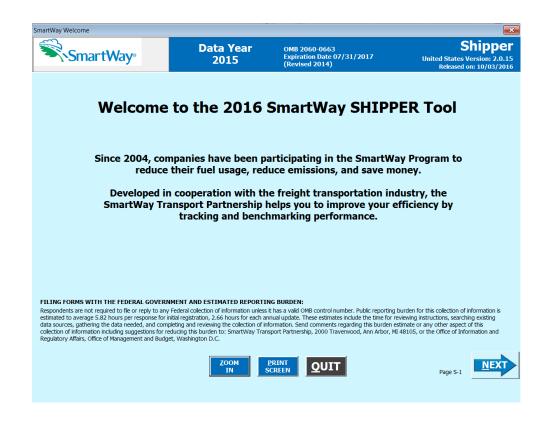

### **Questions?**

SmartWay website: <a href="https://www.epa.gov/smartway">https://www.epa.gov/smartway</a>

**SmartWay Hotline: 734-214-4767** 

SmartWay email: <a href="mailto:smartway\_transport@epa.gov">smartWay email: <a href="mailto:smartway\_transport@epa.gov">smartway\_transport@epa.gov</a> payne.matthew@epa.gov

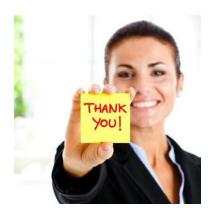

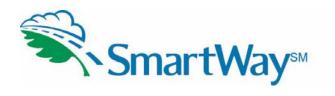

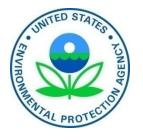